#### **MARCELLO GIOVAGNONI**  Ingegnere Libero Professionista

**PROF. ING. MASSIMO MAJOWIECKI**  Prof. Ass. DISTART

**PROF. DOTT. PAOLO PARUOLO** 

Prof. Ass. Dipartimento di Scienze Statistiche

*SOMMARIO: Osservazioni sul metodo della Simulazione Orientata per l'analisi di affidabilitá ed applicazione per lo Studio di Sensibilitá della nuova Copertura dello Stadio Olimpico di Montreal.* 

# **1. INTRODUZIONE**

In alcuni sistemi strutturali analizzati mediante metodi deterministici e probabilistici di primo livello quale il metodo semiprobabilistico agli Stati Limite, i coefficienti di sicurezza calibrati dalle norme non coprono le incertezze relative ad una modellazione teorica non rappresentativa del reale funzionamento strutturale.

In questi casi per determinare il livello di affidabilitá della struttura é necessario procedere con metodi probabilistici di secondo e terzo livello, associati ad una analisi aleatoria di sensibilitá parametrica.

Sistemi strutturali complessi dove siano presenti sottostrutture con regime meccanico molto differente (zone molto rigide in regime di "softening" e zone molto flessibili in regime di "hardening") presentano sovente notevole sensibilitá alla variazione di alcuni parametri strutturali pur all'interno delle tolleranze costruttive.

Un tipico esempio di sensibilitá parametrica, relativa alle deformazioni di stralli molto lunghi, si é presentata durante la progettazione delle strutture metalliche della nuova copertura dello Stadio Olimpico di Montreal che viene di seguito illustrato dettagliatamente.

# **ANALISI DI AFFIDABILITÁ: SENSIBILITÁ PARAMETRICA DI SISTEMI STRUTTURALI METALLICI**

# **2. ANALISI DI AFFIDABILITÀ**

La normativa attuale riporta alcuni concetti di base dell'analisi di affidabilità. L'Eurocodice 3 afferma: "*Una struttura deve essere progettata e costruita in modo tale che: (a) con una probabilità accettabile essa rimarrà idonea all'uso al quale è destinata tenendo conto della sua durata prevista e del suo costo; inoltre: (b) essa sopporterà, con un adeguato grado di affidabilità, tutte le azioni e tutti gli effetti che hanno probabilità di intervenire durante l'esecuzione e l'esercizio …".* 

L'affidabilità è la probabilità che una struttura superi tutti gli stati limite stabiliti, per tutte le combinazioni di carico considerate, nel periodo della sua vita utile. Usualmente viene definita come il complemento della probabilità di insuccesso ( *Pf* ).

# *2.1. Le incertezze connesse al progetto strutturale*

Le incertezze che influenzano la sicurezza di una struttura o di un progetto strutturale sono di vario tipo [Melchers, 1987]:

- 1. FENOMENOLOGICHE: quando viene realizzata una struttura "nuova" per forma o per la tecnica di progettazione puó esserci incertezza sul comportamento della stessa in fase di costruzione, di esercizio o in condizioni limite. In questi casi la valutazione degli effetti di tali tipi di incertezze sulla costruzione é affidata alla sensibilitá del progettista.
- 2. DECISIONALI: riguardano la scelta del limite rispetto al quale verificare la sicurezza della struttura. In alcuni casi, come ad esempio nella verifica delle condizioni di esercizio, la scelta di tale limite é soggettiva.
- 3. DI MODELLAZIONE: utilizzazione di modelli matematici semplificati.
- 4. DI PREVISIONE: la stima della sicurezza strutturale dipende dallo stato di conoscenza disponibile all'analista. Quando sono disponibili nuove informazioni (ad esempio in fase di esecuzione dell'opera) è possibile raffinare la stima.
- 5. FISICHE: relative alle proprietà dei materiali.
- 6. STATISTICHE: dovute alla stima dei parametri delle variabili aleatorie, sulla base dei dati disponibili (spesso in numero limitato).
- 7. ERRORE UMANO: può essere presente in fase di progettazione o di esecuzione ed è la principale causa di collasso strutturale; non si presta alla schematizzazione mediante modelli matematici, pertanto, normalmente, viene escluso dall'analisi di affidabilità; per limitare la probabilità di commettere errori grossolani, devono essere sviluppate, parallelamente alla progettazione, delle tecniche di Controllo di Qualità.

## *2.2. Definizioni dello stato limite*

Il concetto di stato limite è convenzionale, pertanto possono essere confrontate grandezze qualsiasi come sollecitazioni, resistenze, frecce ecc. purché rappresentative dello stato del sistema.

Lo stato limite viene definito mediante il confronto tra la variabile aleatoria considerata *A* e il valore ultimo per questa *U* ; tale confronto è causa di insuccesso se risulta *A* ≥*U* .

Si definisce una funzione di stato limite:

$$
G(U, A) \begin{cases} > 0 \to U > A \\ = 0 \to U = A \\ < 0 \to U < A \end{cases}
$$

La regione in cui *G* è minore di zero è il cosiddetto dominio di insuccesso *Df* .

# *2.3. Indice di sicurezza*

Si consideri una variabile aleatoria normale *X* a media  $\mu_{\chi}$  e deviazione standard  $\sigma_{\chi}$ ; sia *X* \* il valore limite con cui confrontarla.

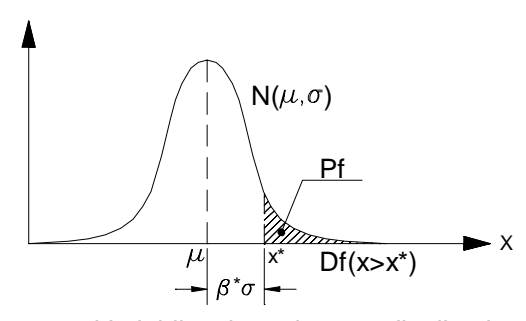

*Fig. 1 – Variabile aleatoria con distribuzione di probabilitá normale: individuazione del dominio di insuccesso, dell'indice di sicurezza e della probabilitá di insuccesso* 

Effettuando un cambio di variabile per passare alla distribuzione normale standard si ottiene

$$
Z = \frac{X - \mu_X}{\sigma_X}
$$

mentre il limite diventa

$$
Z^* = \frac{X^* - \mu_X}{\sigma_X}
$$

In questo caso la funzione di stato limite è:

$$
G(Z^*, Z) = Z^* - Z \begin{cases} > 0 \to Z^* > Z \\ = 0 \to Z^* = Z \\ < 0 \to Z^* < Z \end{cases}
$$

Il dominio di insuccesso è definito dalla disuguaglianza  $Z^* < Z$ .

Si definisce Indice di Sicurezza la distanza del limite *Z* \* , ovvero del dominio di insuccesso dall'origine di *Z* :

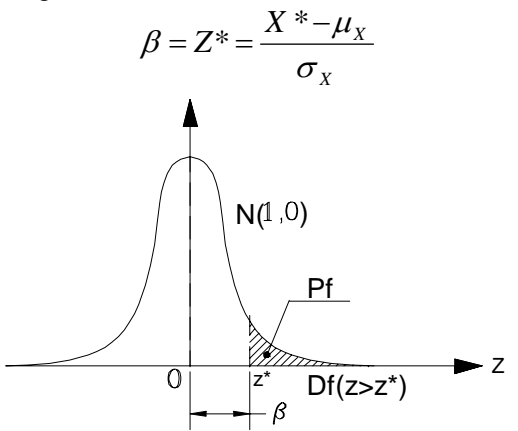

*Fig. 2 – Variabile aleatoria con distribuzione di probabilitá normale standardizzata: individuazione del dominio di insuccesso, dell'indice di sicurezza e della probabilitá di insuccesso*

 $\beta$  e' pertanto una misura della sicurezza rispetto allo stato limite considerato, nel senso che tanto maggiore risulta tale indice, tanto più la struttura è sicura.

 La affidabilità della struttura rispetto allo stato limite scelto si ricava con l'integrale

$$
A = \int_{-\infty}^{X^*} f_X(\xi) d\xi = \int_{-\infty}^{\beta} f_Z(u) du
$$

La probabilità di insuccesso risulta quindi

$$
Pf = 1 - A = 1 - \int_{-\infty}^{X^*} f_X(\xi) d\xi = \int_{\beta}^{\infty} f_Z(u) du
$$

è cioè l'area sottesa (o il volume sotteso nel caso di piú variabili) alla funzione di densità di probabilità nella regione identificata dal dominio di insuccesso.

## *2.4. Modi di insuccesso*

La probabilità di insuccesso della struttura è quella che risulta dall'aver considerato tutti gli stati limite e tutte le combinazioni di carico che lo possono provocare. Ogni stato limite dá luogo ad un *modo* di insuccesso.

La presenza di eventuali **modi critici** che forniscono i piú alti contributi al valore della *Pf* , consente di trascurare altri modi di minore importanza, senza commettere grossi errori, risparmiando tempo di calcolo.

Spesso i sistemi strutturali sono complessi, cioè composti da varie componenti che interagiscono tra di loro; la crisi della struttura può essere diversamente influenzata dalla crisi del singolo elemento che la compone.

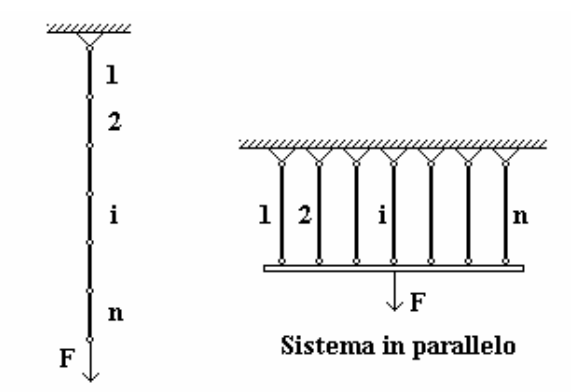

Sistema in serie

*Fig. 3 – Sistemi in serie e in parallelo* 

#### **2.4.1. Sistemi in serie**

Se si suppone che la crisi del singolo elemento comporti la crisi dell'intero sistema (ad esempio nel caso di una struttura reticolare isostatica) allora si dice che gli elementi della struttura sono collegati in serie.

Se si indica con *Pi* la probabilità di insuccesso nel modo *i* (nel caso della reticolare isostatica il modo *i* consiste nella rottura della generica asta), la corrispondente affidabilità risulta *Ai* =1− *Pi* . Considerando modi indipendenti il dominio di successo della struttura è

$$
S = S_1 \cap S_2 \cap \ldots \cap S_m
$$

e la corrispondente affidabilità

$$
A = A_1 \cdot A_2 \cdot \ldots \cdot A_m = \prod_{i=1}^n A_i
$$

mentre la probabilità di insuccesso vale

$$
Pf = 1 - \prod_{i=1}^{n} A_i = 1 - \prod_{i=1}^{n} (1 - P_i) \cong \sum_{i=1}^{n} P_i
$$

dove l'ultima uguaglianza vale se le probabilità sono molto piccole.

#### **2.4.2. Sistemi in parallelo**

Si può invece supporre che se si verificano uno o più modi di insuccesso, gli elementi rimanenti si assumono le conseguenze di tali crisi ma il sistema continua a funzionare, anche se si può immaginare che il livello di affidabilità sia calato.

Considerando modi indipendenti il dominio di successo della struttura è

$$
S = S_1 \cup S_2 \cup ... \cup S_m
$$

e la probabilità di insuccesso è il prodotto delle singole probabilità:

$$
Pf=\prod_{i=1}^n P_i
$$

## *2.5. Valutazione della probabilità accettabile*

Calcolata la probabilità di insuccesso della struttura in esame, occorre confrontarla con un valore di riferimento, per valutarne il livello di sicurezza.

I criteri di base per la definizione della probabilità accettabile sono due:

- 1. Confronto del rischio di crisi strutturale con i rischi associati alle normali attività umane
- 2. Criterio socio economico

La normativa italiana e l'Eurocodice 3 fanno riferimento ad una probabilità accettabile di 10<sup>-6</sup>.

**3. SIMULAZIONE ORIENTATA**

# *3.1. Generalizzazione del problema di calcolo della probabilità di insuccesso*

Il calcolo della probabilità di insuccesso può essere esteso a problemi multidimensionali, in cui *n* variabili aleatorie influenzano lo stato di sicurezza della struttura.

Si immagini ad esempio una trave a mensola, caricata all'estremo libero, la cui affidabilità sia funzione di alcune grandezze:

- Dimensioni geometriche:
	- $a<sub>1</sub>$  =dimensione della base
		- $a<sub>2</sub>$  =dimensione dell'altezza
	- $a_3$  = lunghezza
- Carico:

 $a_4$  =intensità

 $a<sub>5</sub>$  =posizione

Materiale:

 $a<sub>6</sub>$  =modulo di elasticità

Se si effettua un calcolo deterministico queste grandezze sono certe; nello spirito del metodo probabilistico, vengono invece considerate come variabili aleatorie: l'intensità del carico, ad esempio, avrà quindi un valore medio e una dispersione attorno a tale valore. Per ogni variabile aleatoria deve essere scelta una distribuzione di probabilità, sulla base di dati sperimentali o dell'esperienza, oppure in appoggio al noto Teorema del Limite Centrale. Nel semplice esempio fatto si potrà supporre che le variabili aleatorie abbiano una distribuzione normale.

Può accadere che alcune combinazioni dei valori delle sei variabili siano causa di collasso per la trave. L'insieme di tali combinazioni costituisce il dominio di insuccesso per il sistema studiato e la probabilità che la generica combinazione sia di collasso è la probabilità di insuccesso del sistema.

Sia *x* un vettore a dimensione *n* , con valori

in  $R<sup>n</sup>$ , di variabili aleatorie aventi distribuzione normale standardizzata  $\underline{x} \approx N(0, I^n);$ ovviamente, tale vettore rappresenta un punto dello spazio  $R^n$ .

Se *f* (*x*) *<sup>x</sup>* è la densità di probabilità congiunta delle *n* variabili aleatorie allora la probabilità di insuccesso è data dal seguente integrale:

$$
Pf = \int_{Df} f_{\underline{x}}(\underline{x}) \cdot d\underline{x}
$$

Una stima di tale probabilità é data dalla frequenza con cui punti estratti casualmente in  $R<sup>n</sup>$  appartengono al dominio di insuccesso *Df* della struttura.

Se *m* punti sono estratti e *m<sub>f</sub>* di questi appartengono a *Df* allora la frequenza é

$$
Ff = \frac{m_f}{m} \cong Pf
$$

Il numero *m* di esperimenti da realizzare dipende dall'accuratezza desiderata per la *Pf* e dalla tecnica di campionamento adottata.

# *3.2. Determinazione dell'Indice di Sicurezza* β *mediante Iterazione Orientata*

Il primo passo per il calcolo della *Pf* è la determinazione dell'indice di sicurezza β **.** 

Questo scalare rappresenta il modulo del vettore che individua il punto sulla superficie  $G = 0$  avente minore distanza dall'origine; tale punto é chiamato in letteratura Check Point o Design Point.

Poiché la distribuzione di probabilitá delle *n* variabili aleatorie considerate é una multinormale a media zero, man mano che ci si allontana dall'origine la densitá di probabilitá decresce esponenzialmente e diventa sempre piú piccolo il contributo dato al valore complessivo della probabilitá.

Tale punto rappresenta inoltre la configurazione di collasso piú probabile e, la conoscenza degli elementi strutturali che vanno in crisi in tale configurazione puó essere un utile punto di partenza per una procedura di ottimizzazione degli elementi stessi.

Secondo il metodo di Iterazione Orientata, suggerito da Puppo e Bertero [1992], la determinazione di  $\beta$  si effettua attraverso i seguenti passi (Fig. 4):

- 1. Individuazione di una direzione casuale nello spazio standard (vettore iniziale).
- 2. Generazione di vettori con modulo multiplo del primo, nella stessa direzione e ricerca del primo punto appartenente al dominio di insuccesso.
- 3. Determinazione del punto di intersezione tra la direzione iniziale e la superficie  $G = 0$  che individua il confine di *Df* .
- 4. Generazione di punti aventi la stessa distanza dall'origine  $\beta$  (è fissato il numero massimo di punti da generare  $n_{MAX}$ ), attraverso il passaggio in coordinate polari, nell'intorno del punto trovato.
- 5. Verifica che uno dei punti generati appartienga a *Df* ; se questo accade, nella nuova direzione trovata, viene nuovamente cercato il punto di confine (si torna al passo 3);

6. Se nessuno degli  $n < n_{MAX}$  punti dell'intorno cade dentro *Df* allora la distanza trovata  $β_$ , è l'indice di sicurezza  $β$ .

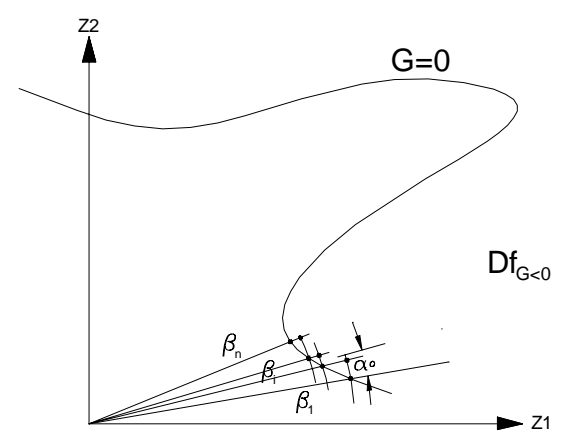

*Fig. 4 – Iterazione Orientata per la ricerca dell'Indice di Sicurezza*

Alcuni metodi approssimati (metodi probabilistici del secondo livello) riducono il calcolo della probabilità di insuccesso alla determinazione del suo valore nominale, semplicemente calcolato come  $Pf_n = \Phi(-\beta)$ , essendo Φ la funzione di ripartizione di una variabile a distribuzione normale standardizzata; si può dunque dire che il valore di  $\beta$ è già una misura della affidabilità della struttura.

# *3.3. Calcolo della Pf mediante Simulazione Orientata*

Questo metodo consente di concentrare il campionamento nella regione dello spazio che fornisce il più alto contributo al valore della probabilità *Pf* . La regione di simulazione è individuata dal dominio *D* (Fig. 5) per definire il quale vengono scelti l'angolo  $\alpha^*$  e il raggio esterno  $\gamma$ , mentre il raggio interno è l'indice di sicurezza già calcolato.

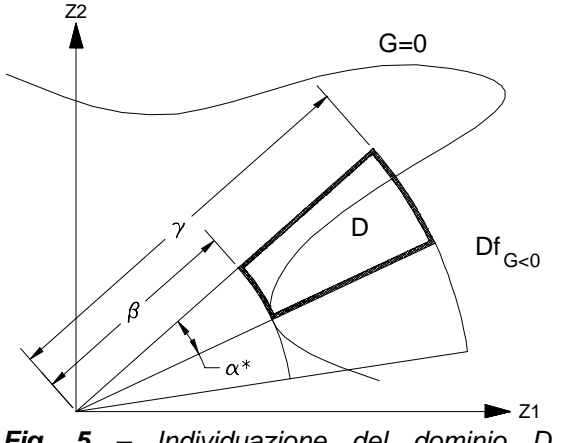

*Fig. 5 – Individuazione del dominio D di campionamento per la Simulazione Orientata* 

Si effettua un cambio di variabile in coordinate polari, ottenendo le seguenti variabili:

$$
r \in [\beta, \gamma]
$$
  
\n
$$
\alpha \in [0, \alpha^*]
$$
  
\n
$$
\mathcal{G}_i \in [0, \pi]_{i=1,\dots,n-2}
$$
  
\n
$$
\mathcal{G}_{n-3} \in [0, 2\pi]
$$

Vengono quindi generati *m* punti appartenenti al dominio *D* con densitá di probabilitá proporzionali a:

 $k_{_n} (r^2)$  per la variabile  $\,r$ 

$$
(\sin \alpha)^{n-2} \text{per } \alpha
$$
  
\n
$$
(\sin \beta_1)^{n-3} \text{per } \beta_1
$$
  
\n...  
\n
$$
(\sin \beta_{n-4})^2 \text{per } \beta_{n-4}
$$
  
\n
$$
\sin \beta_{n-3} \text{per } \beta_{n-3}
$$
  
\n*uniforme* per  $\beta_{n-2}$   
\ndove  $k_n(r^2)$ é la funzione di densità di

probabilitá del  $\chi^2$  con *n* gradi di libertá.

I punti devono essere generati in questo modo per risultare distribuiti nello spazio secondo una distribuzione normale standard.

La probabilità di insuccesso è stimata da

$$
Pf = R \frac{m_f}{m}
$$

essendo

$$
R = \int\limits_D f_{\underline{z}}(\underline{z}) \cdot d\underline{z}
$$

un coefficiente di normalizzazione, dovuto al fatto che la simulazione è effettuata in una regione limitata dello spazio e non su tutto  $R^n$ .

La scelta del raggio esterno  $\gamma$  influenza l'errore che si commette nella simulazione: in pratica si decide di trascurare il valore dell'integrale che fornisce la *Pf* su tutta la regione di spazio esterna a tale raggio, ritenendo piccolo il contributo al valore complessivo di probabilitá.

Anche la scelta dell'angolo  $\alpha^*$  è causa di approssimazione ma è possibile realizzare diverse simulazioni con angoli crescenti, fino ad arrivare a convergenza sul valore della *Pf* .

# **4. OSSERVAZIONI**

# *4.1. Iterazione Orientata*

Il metodo sopra esposto per il calcolo di  $\beta$  è soggetto a tre limiti:

- 1. il punto finale è minimo per il campionamento effettuato ma è possibile, aumentando  $n_{MAX}$ , trovare valori dell'indice inferiori;
- 2. la procedura non permette di evitare la convergenza a minimi locali;
- 3. gli angoli per il cambiamento di variabili non sono generati con una ottimale distribuzione di probabilitá.

## *4.2. Proposte di soluzione*

Per quanto riguarda il primo punto si puó osservare che la costruzione di un efficace algoritmo permette di realizzare campionamenti con un grande numero di punti, fatto questo che consente di arrivare a buoni livelli di approssimazione sul valore di  $\beta$ .

Il secondo limite è dovuto al fatto che, nei problemi multidimensionali, è difficile stabilire se la superficie *G* = 0 (confine del dominio di insuccesso) ha un solo minimo oppure vari minimi locali. La direzione iniziale, scelta casualmente, conduce ad un ben determinato punto di minimo e non ad altri, a causa della curvatura della superficie. Come è visibile nella Fig. 6 se la direzione di partenza è  $d_1$ , l'iterazione conduce al minimo  $\beta_1$ , mentre se la direzione è  $d_2$  si troverà  $\beta_2$ ; nel primo caso si commette una sovrastima della sicurezza della struttura esaminata.

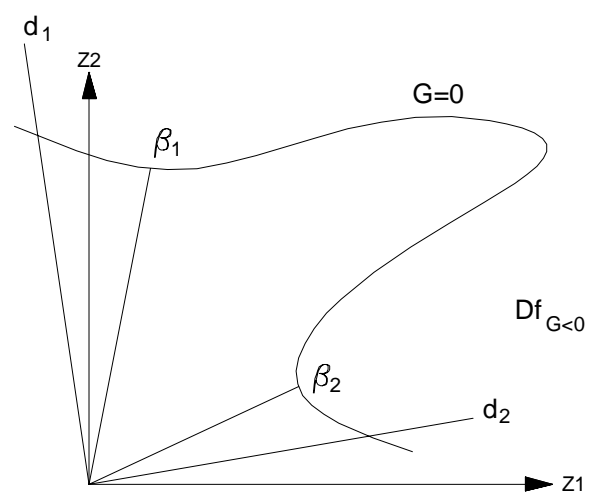

 *Fig. 6 – Convergenza della Iterazione Orientata a punti di minimo locale* 

Un primo accorgimento per evitare questo problema può essere l'utilizzazione di due o più valori dell'angolo di campionamento  $\alpha_0$  (Fig. 5)

che fissa la dimensione dell'intorno entro cui generare i punti; ad esempio si può partire con un angolo di 20° e cercare il minimo per un campionamento di 100 punti, per poi passare ad un campionamento con un angolo di 5°, eventualmente aumentando il numero dei punti, per raffinare la approssimazione su  $\beta$ . Tuttavia, se i minimi locali non sono tanto vicini da entrare nell'area coperta dall'angolo  $2\alpha_0$  questo accorgimento non consente di evitare il problema.

Un procedimento che ha dato buoni risultati, anche se non da garanzie di convergenza al minimo assoluto, consiste nel considerare come direzioni iniziali dell'Iterazione Orientata i versori degli assi del sistema di riferimento, effettuando in totale 2*n* (*n* = numero delle variabili aleatorie) procedure di ricerca del minimo a partire da punti equidistribuiti nello spazio campionario. Viene poi scelto, tra quelli trovati, l'indice di sicurezza minore e la direzione corrispondente.

Infine Puppo e Bertero suggeriscono di generare gli angoli per la trasformazione in coordinate polari con densitá di probabilitá proporzionali a  $(\sin \alpha)^{n-2}$ ,  $(\sin \beta_1)^{n-3}$ , ...,  $\sin \theta_{n-3}$ *, uniforme* .

Occorre osservare che il procedimento dell'Iterazione Orientata non coinvolge nessun calcolo di probabilitá ma consiste semplicemente in una iterazione geometrica per la ricerca del minimo della superficie  $G = 0$ ; risulta pertanto piú efficace, sia dal punto di vista teorico che della velocitá di calcolo, generare, durante l'Iterazione Orientata, angoli con distribuzione uniforme.

#### *4.3. Simulazione Orientata*

Il procedimento di simulazione é caratterizzato dalla generazione di un grande numero di punti, resa necessaria dal fatto che si vuole stimare mediante una frequenza una probabilitá molto piccola, dell'ordine di  $10^{-6}$ .

Risulta pertanto particolarmente importante, per ridurre i tempi di calcolo, costruire un algoritmo efficiente per la generazione di tali punti.

Il metodo utilizzato da Puppo e Bertero per la generazione di punti in coordinate polari é chiamato in letteratura Acceptance Sampling Method (Fig. 7).

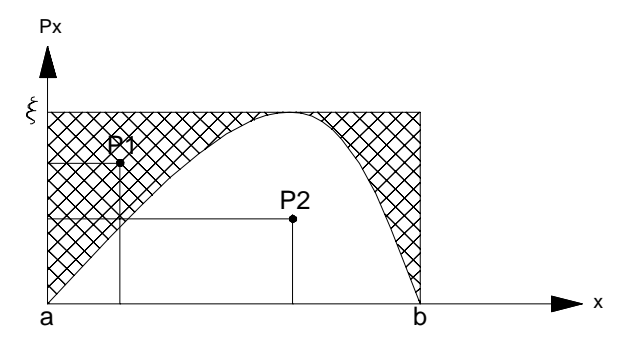

 *Fig. 7 – Acceptance Sampling Method* 

Sia *X* una variabile aleatoria definita nell'intervallo *a* ÷*b* , con funzione di densitá di probabilitá  $p(x) \leq \xi$ . Il metodo consiste nella generazione casuale di punti interni al rettangolo di base *b* − *a* e altezza ξ . Se tale punto giace sotto la curva di equazione  $y = p(x)$  é accettato ( *P*2 ), altrimenti é scartato ( *P*1). Si puó dimostrare [Rosa, 1992] che la variabile aleatoria cosí ottenuta ha la distribuzione di probabilitá cercata.

Tuttavia, nell'ambito del procedimento di Simulazione Orientata, le funzioni di densitá di probabilitá sono caratterizzate da una forma che non é adatta all'applicazione di questo metodo, in quanto molti punti del campionamento cadono al di fuori della regione di accettazione, dilatando i tempi di calcolo.

Per limitare tale problema Puppo e Bertero propongono un ulteriore cambio di variabile che rende le funzioni di densitá piú "piatte", riducendo la regione di non accettazione, senza eliminare del tutto il problema dei punti scartati che costituiscono tempo di calcolo inutile.

#### *4.4. Proposte di soluzione*

In luogo dell'Acceptance Sampling Method é possibile utilizzare il Metodo della Trasformazione Inversa.

Si dimostra [Rizzi, 1992] che volendo generare una variabile *X* avente funzione di ripartizione  $F(X) = \int f_X(\xi) d\xi$  é sufficiente: *X*  $\mathbf{0}$ 

- 1. generare un numero casuale a distribuzione uniforme  $u \approx U(0,1)$
- 2. determinare  $x = F^{-1}(u)$

Le funzioni di ripartizione necessarie per la trasformazione in coordinate polari necessitano di una inversione numerica, in quanto non esistono le inverse analitiche.

L'algoritmo per la simulazione prevede la ricerca di una spezzata i cui vertici sono punti della funzione e i cui segmenti non si discostano dalla funzione reale piú di una tolleranza fissata a

piacere. In Fig. 8 é riportata come esempio la *x*

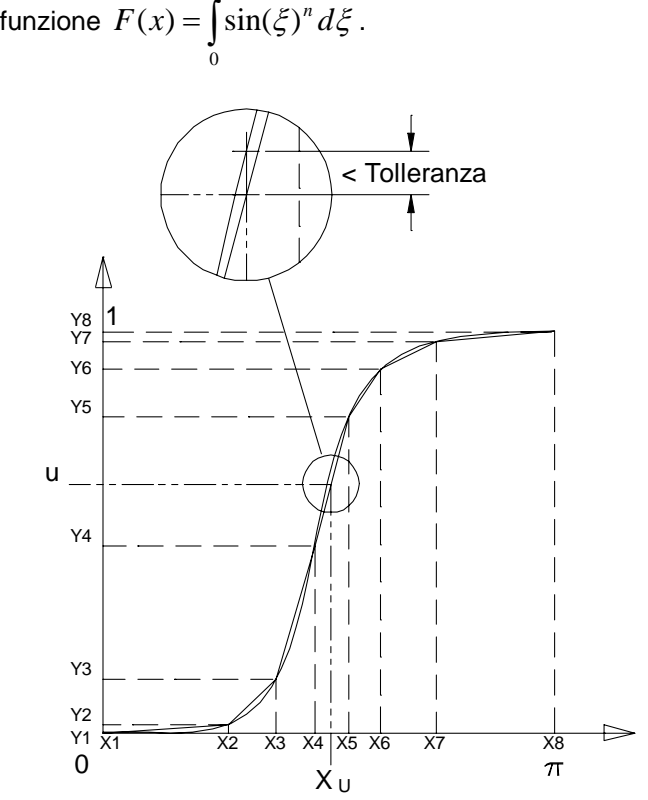

 *Fig. 8 – Approssimazione della funzione di ripartizione per l'applicazione del Metodo della Trasformazione Inversa* 

Generando un numero  $u \approx U(0,1)$ , poiché la funzione di ripartizione é compresa tra  $0e$  1, si possono determinare i valori  $x_i$  e  $x_j$  tali che  $Fc(x_i) \le u \le Fc(x_i)$ . Tra  $x_i$  e  $x_j$  la  $Fc$  é lineare, é quindi possibile determinare  $x<sub>u</sub>$  tale che  $u = Fc(x_u)$ . In questo modo i valori *<sup>u</sup> x* generati hanno una funzione di ripartizione che interpola la *F* con un errore piccolo a piacere.

# **5. ANALISI DI SENSIBILITÀ**

Alcune delle variabili aleatorie che contribuiscono a formare la funzione di stato limite vengono considerate come parametri. La struttura è sensibile alle variazioni del parametro di riferimento se piccole variazioni di questo comportano grandi variazioni della probabilità di insuccesso.

# **6. COPERTURA DELLO STADIO**

# **OLIMPICO DI MONTREAL**

Lo Stadio Olimpico di Montreal è attualmente coperto, nella sua parte centrale, da una membrana leggera (Kevlar rivestito di PVC) presollecitata a doppia curvatura, con geometria determinata tramite le condizioni al contorno nei 17 punti di ancoraggio (posizionati sopra la parte convenzionale di copertura delle tribune) e nelle 26 sospensioni interne. I cavi di supporto interni (funi chiuse in acciaio ad alta resistenza) sono vincolati alla torre, che costituisce il principale sistema di supporto della copertura. La membrana, tramite scorrimento dei cavi di sospensione, può essere retratta e posta nella parte sommitale della torre.

Dopo qualche anno di utilizzazione della copertura si sono verificate le prime lacerazioni, con origine nei punti di giunzione cavo – membrana.

Una commissione di esperti ha determinato, quali possibili cause del collasso:

- L'utilizzazione non adatta della struttura a membrana, che deve sopportare alti livelli delle tensioni medie e delle tensioni dovute ai carichi;
- Alte concentrazioni di tensione dovute al carico del vento;
- Riduzione della affidabilità del materiale, dovuta all'invecchiamento, alla fatica e ai danni provocati durante le fasi transitorie di ritiro e messa in posizione della copertura.

La proprietà ha quindi deciso di appaltare la progettazione di un nuovo sistema di copertura compatibile con le strutture già costruite: la copertura delle tribune e la torre di sostegno.

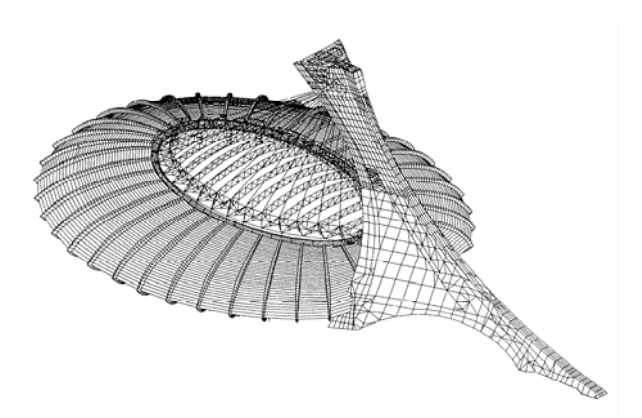

*Fig. 9 – Modello matematico dello Stadio Olimpico e del nuovo sistema di copertura della parte centrale* 

Uno dei progetti elaborati prevede una copertura reticolare spaziale, costituita da un anello esterno e da travi trasversali (Fig. 9). L'anello è sostenuto da cavi ancorati alla torre ed è vincolato agli sbalzi della copertura delle tribune mediante dei martinetti ad azoto; tali martinetti garantiscono la stabilità per eventuali fenomeni di sollevamento della copertura centrale (effetto del vento) mentre non trasmettono carichi verso il basso.

## *6.1. Impostazione del problema*

Si vuole effettuare una analisi di sensibilità dell'anello di sostegno a variazioni aleatorie delle deformazioni dei cavi rispetto alle condizioni di progetto (differenze di pretensione dovute a difetti di montaggio, distribuzioni di temperature non uniformi, allungamenti viscosi differenziali ecc.).

Questi effetti sono rappresentati attraverso il vettore di variabili aleatorie  $\Delta \varepsilon$  caratterizzato tramite un vettore di valori medi  $\mu$  e un vettore di deviazioni standard <u>σ</u>. Nel vettore *S<sub>g</sub>* sono invece contenuti gli sforzi dovuti ai carichi permanenti.

Il problema consiste nella stima della probabilità, *Pf* , che le deformazioni complessive siano causa di sforzi, *S* , maggiori della resistenza,  $S_F$ , in una delle *m* aste dell'anello.

## *6.2. Dati deterministici*

L'anello di sostegno è costituito da due parti sospese mediante 14 cavi  $(n=14)$  e composte ciascuna da 92 aste ( *m* = 92 ). Sono inoltre definite le seguenti grandezze:

*S<sub>g</sub>* vettore degli sforzi nelle aste causati dai carichi permanenti;

A matrice di influenza (la i esima colonna è l'insieme degli sforzi nelle aste, causati dalla deformazione unitaria del cavo i esimo, con deformazione nulla negli altri cavi);

*FC S* sforzo ultimo in compressione per ciascuna asta;

*FT S* sforzo ultimo in trazione per ciascuna asta;

# *6.3. Dati probabilistici*

Le variabili aleatorie raccolte nel vettore  $\Delta \varepsilon$ sono normali indipendenti con le seguenti caratteristiche:

 $\mu = 0$  vettore dei valori medi;

 $\sigma = (5 \cdot 10^{-5} \div 2 \cdot 10^{-4}) *1$  vettore delle deviazioni standard;

1 vettore con tutti gli elementi uguali a uno.

La deviazione standard  $\sigma$  viene considerato come parametro per l'analisi di sensibilità

 $f_{\Lambda \varepsilon}(\underline{\Delta \varepsilon})$  funzione di densità di probabilità multinormale con parametri  $\mu$  e  $\underline{\sigma}$  e

covarianze nulle.

## *6.4. Condizione di insuccesso*

Il vettore degli sforzi nelle 92 aste è

$$
\underline{S} = S_g + \underline{A} \cdot \underline{\Delta \varepsilon}
$$

e le sue componenti sono

$$
S_i = S_{gi} + \sum_{j=1}^{14} A_{ij} \cdot \Delta \varepsilon_j
$$

La funzione di stato limite per ciascuna asta  $(1 \le i \le 92)$ ,  $G_i(\underline{\Delta \varepsilon})$ , è definita da

$$
G_i = S_{FCi} - S_i \quad se \quad S_i > 0
$$
  

$$
G_i = S_{FTi} + S_i \quad se \quad S_i < 0
$$
  

$$
S_{FCi}, S_{FTi} > 0
$$

#### *Si Sgi* , *positivi per sforzo di compressione*

L'insuccesso dell'asta *i*\_esima è rappresentato dal verificarsi dell'evento *Gi* < 0 .

L'anello reticolare è una struttura isostatica, pertanto la crisi della singola asta provoca il collasso dell'intero sistema; il dominio di insuccesso è definito tramite l'espressione

$$
Df = \{(G_1 \le 0) \cup (G_2 \le 0) \cup ... \cup (G_{92} \le 0)\}
$$

La probabilità di insuccesso é data dall'integrale

$$
\int\limits_{Df} f_{\underline{\Delta \varepsilon}}(\underline{\Delta \varepsilon}) \cdot d \underline{\Delta \varepsilon}
$$

poiché non è possibile trovare una soluzione analitica in forma chiusa, si stima tale integrale con la frequenza di insuccesso ottenuta mediante Simulazione Orientata.

Le variabili da campionare sono le dilatazioni dei cavi  $\Delta \varepsilon$ ;  $m_f$  è il numero di punti per cui si è verificata una violazione dello stato limite.

## *6.5. Programma di calcolo*

L'algoritmo di calcolo che consente di effettuare l'analisi di sensibilità è stato scritto nel linguaggio di Gauss 3.01, un programma che contiene una vasta libreria di funzioni statistiche, che facilitano la scrittura delle procedure di simulazione.

L'analisi di sensibilità consiste nell'effettuare diverse simulazioni, con valori differenti della deviazione standard sulla lunghezza dei cavi e nella analisi dell'andamento dei risultati ottenuti.

All'avvio del programma vengono richiesti i seguenti dati:

A questo punto parte la ricerca dell'indice di

Valore della deviazione standard?<br>ITERAZIONE ORIENTATA - divisore per Pi (alfastar=Pi/div\_l)?<br>SIMULAZIONE ORIENTATA - divisore per Pi (alfastar=Pi/div\_S)?<br>Numero di iterazioni per il calcolo di beta? Numero di iterazioni per la simulazione?

sicurezza, tramite Iterazione Orientata:

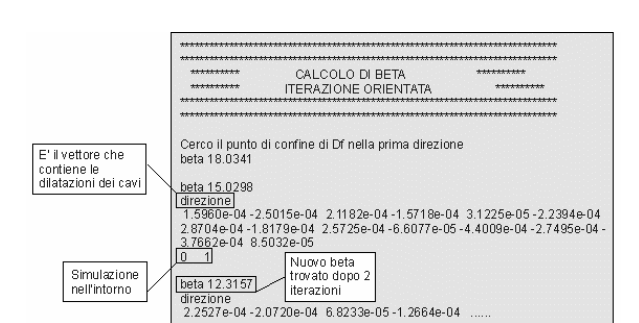

Come é giá stato fatto notare, l'indice di sicurezza individua il punto a minima distanza dall'origine del sistema di riferimento.

Nel caso in esame il punto cosí trovato é il vettore delle dilatazioni dei cavi nella configurazione di collasso piú probabile, in corrispondenza delle quali é possibile calcolare gli sforzi nelle aste del sistema.

Il programma visualizza l'indice delle aste che sono in crisi per il particolare insieme delle dilatazioni trovato.

E' possibile scegliere di raffinare la stima di  $\beta$  modificando l'angolo di campionamento o il numero massimo di punti da campionare.

Sono inoltre disponibili due procedure di controllo dello spazio campionario, per la ricerca di altri minimi:

- Iterazione Orientata con direzioni iniziali coincidenti con gli *n* versori degli assi del sistema di riferimento
- Campionamento nella sfera di raggio  $\beta$

Se si ritiene di aver trovato il minimo assoluto è possibile passare alla Simulazione Orientata, per il calcolo della *Pf*

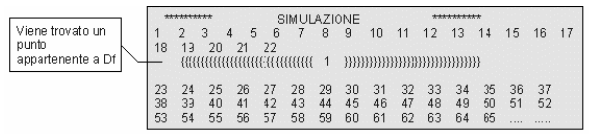

Infine viene dato in output un riepilogo dei risultati ottenuti

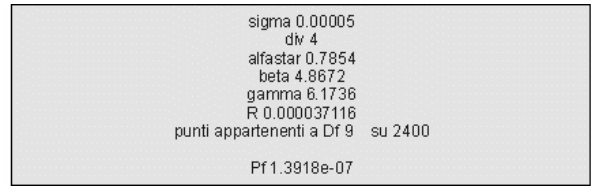

## *6.6. Risultati dell'analisi di sensibilitá*

Le simulazioni sono state effettuate con diverso numero di punti, per valutare la precisione della misura di sicurezza ottenuta; sono stati poi conservati i valori della *Pf* con il minore errore relativo.

Nelle figure seguenti sono riassunti i risultati delle simulazioni

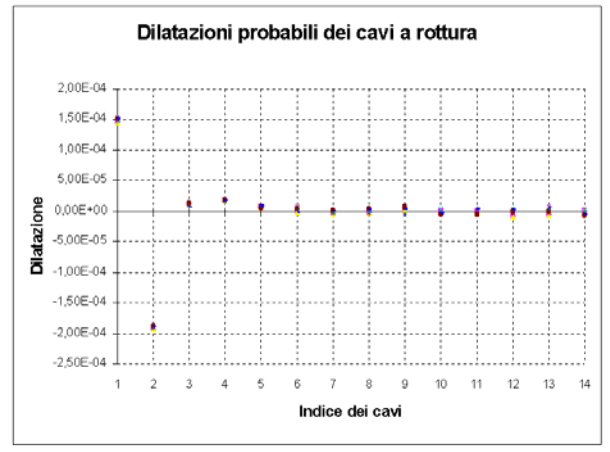

*Fig. 10 – Diagramma delle dilatazioni piú probabili dei cavi a rottura* 

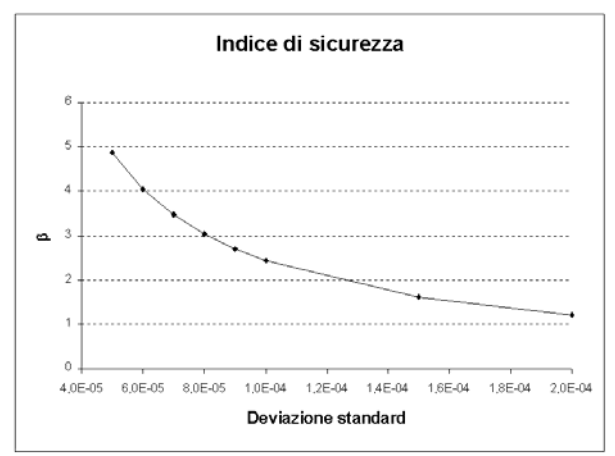

*Fig. 11 – Variazione dell'Indice di Sicurezza al variare della deviazione Standard sulla lunghezza dei cavi* 

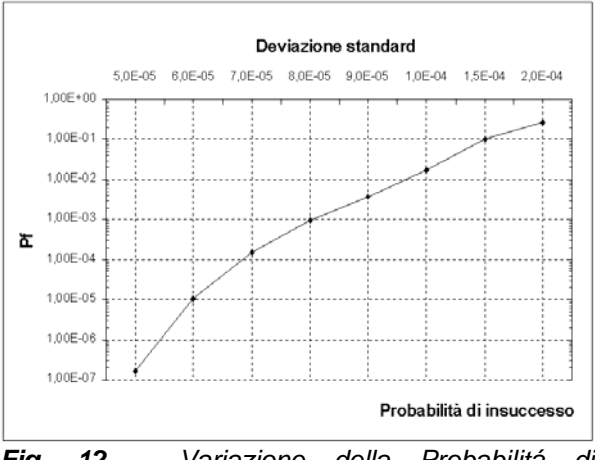

*Fig. 12 – Variazione della Probabilitá di Insuccesso al variare della deviazione Standard sulla lunghezza dei cavi* 

Nella prima figura si può osservare come i valori più probabili delle dilatazioni a rottura sono praticamente indipendenti dalla variazione della deviazione standard, cioè la configurazione di collasso si mantiene costante. Tale configurazione è caratterizzata da due allungamenti "grandi" rispetto agli altri, nei cavi più lunghi (1 e 2); questa configurazione ha una probabilità tanto maggiore di verificarsi quanto maggiore è l'incertezza sulla dilatazione dei cavi.

Gli allungamenti a rottura dei cavi 1 e 2 si possono facilmente ricavare:

$$
L_1 = 171.7m
$$
  
\n
$$
\Delta \varepsilon_1 \approx 1.5 \cdot 10^{-4}
$$
  
\n
$$
\Delta L_1 = 25.8 \cdot 10^{-3} m
$$
  
\n
$$
L_2 = 165.5m
$$
  
\n
$$
\Delta \varepsilon_2 \approx -2 \cdot 10^{-4}
$$
  
\n
$$
\Delta L_2 = -33.0 \cdot 10^{-3} m
$$

# **7. CONCLUSIONI**

Sono state proposte alcune modifiche al metodo della Simulazione Orientata che consentono di rendere piú efficiente l'algoritmo di calcolo.

Tale algoritmo é stato poi utilizzato per effettuare uno studio di sensibilitá parametrica sul nuovo progetto per la copertura dello Stadio Olimpico di Montreal; si é cosí potuto rilevare che:

• il sistema è molto sensibile ad errori costruttivi e di montaggio relativi alle due funi più lunghe (1 e 2); se, ad esempio, la deviazione standard è incrementata da

<sup>5</sup> 6 10<sup>−</sup> ⋅ a <sup>5</sup> 8 10<sup>−</sup> ⋅ , la *Pf* passa da  $1 \cdot 10^{-5}$  a  $100 \cdot 10^{-5}$ .

- le normali tolleranze costruttive non sono sufficienti ad eliminare le incertezze di risposta del sistema.
- é necessario un controllo più accurato e un ridimensionamento delle aste della struttura reticolare della zona di ancoraggio dei primi due cavi, per incrementare il livello di sicurezza della struttura.

# **8. BIBLIOGRAFIA**

- 1. Bignoli A.J., 1986, "Introducción al calculo de la confiabilidad de las estructuras civiles", EL ATENEO, Buenos Aires.
- 2. Melchers R.E., 1987, "Structural Reliability", JOHN WILEY & SONS.
- 3. Puppo A.H. e Bertero R.D., 1992, "Evaluation of Probabilities Using Orientated Simulation", *Journal of Structural Engineering*, A.S.C.E., Vol. 118, N° 6, Giugno 1992, Pagine 1683-1704.
- 4. Puppo A.H. e Bertero R.D., 1994, "Olimpic Stadium of Montreal Canada – Sensibility Parametric Analisys of the Roof Structural System".
- 5. Rosa R., 1992, "Lezioni sul metodo Montecarlo", Editrice Lo Scarabeo, Bologna.
- 6. Rizzi A., 1992, "Inferenza Statistica", UTET.